## **AutoCAD Crack With Serial Key [Updated]**

# [Download](http://evacdir.com/frugality/departures/ZG93bmxvYWR8dmU1TlRkd09IeDhNVFkxTkRVNU56VTBNWHg4TWpVM05IeDhLRTBwSUhKbFlXUXRZbXh2WnlCYlJtRnpkQ0JIUlU1ZA/resume/confidentail/sundance/tanklage/QXV0b0NBRAQXV...)

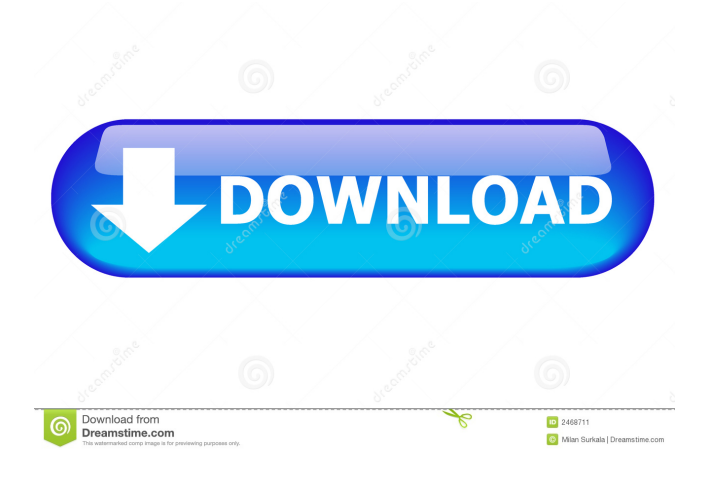

**AutoCAD Crack+ Product Key Full X64 [April-2022]**

The first graphical user interface (GUI) for AutoCAD appeared in the 3D version of AutoCAD 3.0 (1987). In this release, users had to move a mouse around the screen to change the graphic display. CAD users who preferred to see their work on paper began using the Picture Window option, which showed 3D objects on a 2D plane. The Picture Window feature was officially released in AutoCAD 2000, but was included in all versions of AutoCAD since its introduction. Version history of AutoCAD AutoCAD (from the German word Auto-Kadenz, meaning "self-keyboard"), as well as many other Autodesk products, is available in both 32-bit and 64-bit versions. AutoCAD 2002 introduced 32-bit Windows support, while AutoCAD 2004 introduced 64-bit support. AutoCAD 2006 was the first release of AutoCAD to support 64-bit Windows platforms.

AutoCAD 2008 released 64-bit versions of both 32-bit and 64-bit Windows platforms. AutoCAD 2009 introduced a new 3D environment that is more intuitive and userfriendly than previous 3D environments. AutoCAD 2004 provided an option to view data as a paper bill or a paper-like image, which facilitated the creation of PDF files of drawings. In AutoCAD 2008, the ability to create PDF files was improved to allow the creation of PDF files in a much faster way, and PDF files were made automatically compatible with all popular CAD and GIS (Geographic Information System) applications. User interface AutoCAD is a cross-platform software application. Users can run the software on a Mac OS X, Microsoft Windows, or Linux operating system. It is capable of working with all Apple Macintosh, Microsoft Windows, and IBM compatible PC operating systems. AutoCAD has also been available on mobile devices and web browsers. The AutoCAD 2015 mobile app was built for iOS devices and Android devices. The company announced a new AutoCAD web app in 2016 for mobile and desktop devices. The new web app is available in both 32-bit and 64-bit versions. AutoCAD's user interface (UI) is contained in a large, rectangular window, known as the drawing area. The default location of the drawing area can be changed. The drawing area can be resized to match the computer display size. The size of the drawing area can be changed by

#### **AutoCAD Crack [Latest] 2022**

In 2007, Autodesk released a new software development kit (SDK), so that developers could programmatically access AutoCAD Full Crack files, to generate XML, a file format allowing a drawing to be easily serialized. The SDK is available under the terms of the Creative Commons Zero license and is free for non-commercial use. There are a large number of Autodesk Exchange Apps for AutoCAD. All the add-on applications contain documentation for the product. See also Comparison of CAD editors for CAE List of CAD editors References External links Software Automation External links AutoCAD® 2017 software homepage AutoCAD Architecture software homepage AutoCAD Electrical software homepage AutoCAD Civil 3D software homepage AutoCAD Map 3D software homepage AutoCAD Map 2D software homepage AutoCAD DS software homepage AutoCAD Mechanical software homepage AutoCAD Plant 3D software homepage AutoCAD Plant 2D software homepage AutoCAD Structural software homepage AutoCAD Water 3D software homepage AutoCAD Electrical Software Category:CAE Category:Computer-aided design software Category:Proprietary commercial software for WindowsIt's not just U.S. gasoline prices that have tumbled in recent days. Overnight premiums for gasoline sold at the pumps in Japan also fell to nearly a seven-year low as concerns about the U.S. economy drove

Asian commodity prices lower. Prices in the Japanese market — tracked by the Motonoke Daiichi research house and Bloomberg News — dropped to \$2.10 a gallon, the lowest since mid-September, down from the \$2.45 average for the prior two weeks, according to data compiled by Bloomberg. The fall in Asian prices, combined with a decline in U.S. gasoline futures trading on the New York Mercantile Exchange to a threemonth low, suggests the combination of a U.S. economic slowdown and the steep drop in crude prices could lead to lower pump prices in the United States. "The U.S. dollar index is looking ugly right now," said Makoto Miwa, senior forecaster at Fubon, a brokerage in Tokyo. "While the U.S. is not slowing down, we've seen crude prices fall substantially and this is likely to be one factor in 5b5f913d15

#### **AutoCAD Crack+ Free Download For PC**

Create a new document. 2 If you were to open this document in Autocad you would be presented with a number of very basic options in the auto\_design section. We have not found an easy way to use any of these options with the Keygen, so we'll ignore these for now. The two options of note are called "Show Edit" and "Show Properties" and will be called out below. 2.1.1 Now we want to turn the template off so that we can draw on it. This can be done by either pressing CTRL-D or by going to the File menu and selecting the "Edit" option. 2.1.2 Now we want to turn off the autonumbering so that we can edit the document. This can be done by pressing CTRL-D or by going to the File menu and selecting the "Properties" option. 2.1.3 Go to the "Show Edit" menu and select "Edit Template". 2.1.4 In the window that appears you can edit the file. 3 Now we want to load the video clip that is shown when the template is activated. We need to load this because we need to be able to see where the video is supposed to be and set it up so that we can see it in the file. We do this by going to the "Load" menu and selecting the "Video" option. The file is loaded into the "Video and Plates" menu. Now we need to link this video clip to the design so that when it is activated, the video will show up where the drawing is supposed to go. This can be done by going to the "Video and Plates" menu and selecting the "Set Link" option. This will create a new Video Plate that will link the video clip that was loaded to the drawing. Now we need to put the link somewhere where it can be seen. There are two ways of doing this. First we can move the link up so that it is at the top of the plate and is on top of all the other items. This is done by moving the "Move link" slider to the top of the slider bar. The second way is to create a new layer and create a

#### **What's New In AutoCAD?**

Manipulate multiple layers and view them at once. Merge or split a group of layers into a single layer for easier viewing. Edit and collaborate on multiple models in a single drawing. Easily include and manipulate text, such as labels, comments, and texts. Automatically insert your objects and elements to a specific layer or undo certain actions. Create 2D and 3D text. Edit text while working on the drawing or a separate model. Generate shape outlines with ease. Create closed and opened shapes with one command. Merge a closed shape to create an open shape. (video: 5:25 min.) Efficiently place and manipulate annotations. Insert a comment, image, drawing link, measurement, or text. Add annotation by simply clicking a target and dragging the annotation to the

spot. Integrate With an Electronic Keyboard: Use an electronic keyboard or mouse to go beyond the cursor and have precise control of the drawing. Move the cursor at a rate of 1 cm/second. (video: 1:17 min.) Easily pan the drawing with a mouse or trackpad. Drag up and down to look at different parts of the drawing or zoom in and out to look closely. Leverage all of the tools and commands available in an electronic keyboard to complete all of your tasks. Use a digital pen to accurately draw and measure on drawings and drawings. (video: 5:21 min.) Enhance Your Business with Enhanced Scalability and Durability: Increase your drawing productivity by increasing drawing performance and reliability. Use multiple processors and automatically load and unload modules to avoid drawing hangs. Build faster, resilient, more secure drawings that perform seamlessly from the moment you open a file. Enjoy greater freedom with drawing previews that can be exported to PDF. You can also toggle between viewing your drawing and your template so that you never have to close the window that you are viewing. Quickly load and display DXF and DWG drawings that are stored locally or online. Use a 32-bit ZIP file format to store all of your files in one archive. (video: 5:53 min.) Automatically detect the failure of any hardware component within your drawing and accurately report the location of the problem. Integrate With a Popular Operating System: Use the latest version of Microsoft Windows 10. Enjoy the security and reliability of the operating system while

#### **System Requirements For AutoCAD:**

Minimum: OS: Windows 7 64-bit or higher Processor: Dual-core 2.0 GHz RAM: 1 GB DirectX: Version 9.0 or later Recommended: Processor: Dual-core 2.2 GHz RAM: 2 GB Storage: 2 GB available space (Windows® XP and earlier) or higher (Windows® XP and earlier)

### Related links:

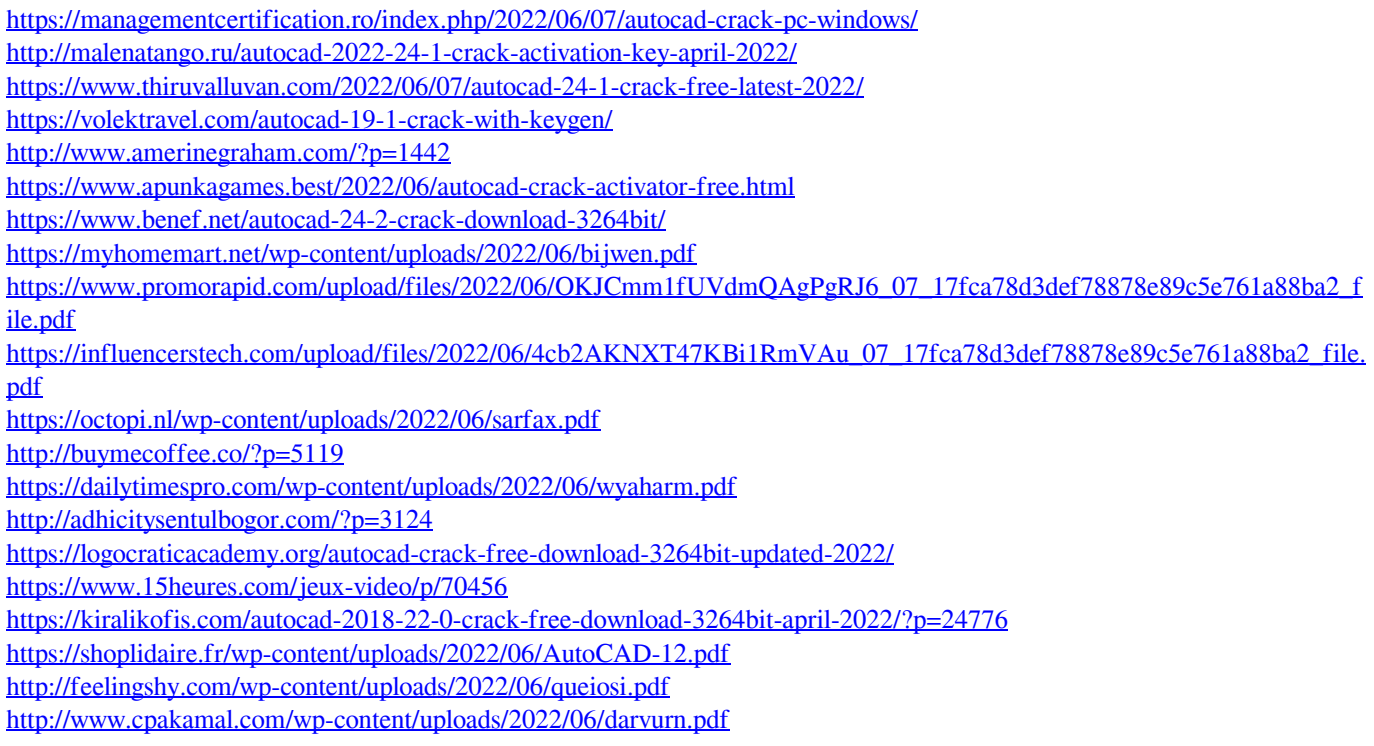